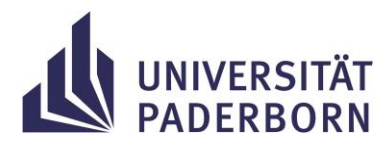

# **Befehle für den Ozobot**

### **Ozobot bewegen:**

Mit diesem Befehl kann der Ozobot sich bewegen. Ihr könnt die Richtung, die Länge der Strecke und die Geschwindigkeit einstellen.

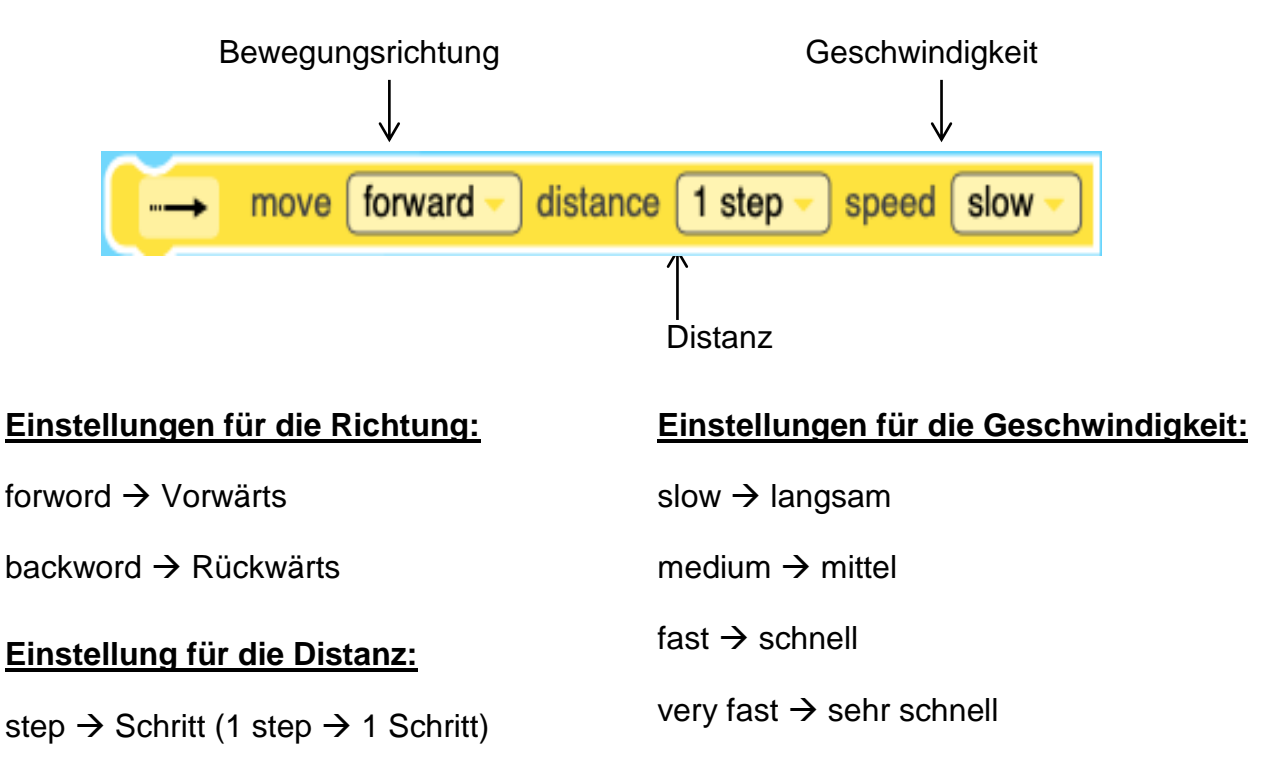

#### **Ozobot drehen:**

Mit diesem Befehl kann der Ozobot sich drehen. Die Richtung könnt ihr auswählen.

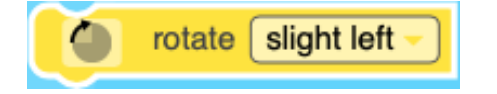

# **Einstellungen für die Richtung:**

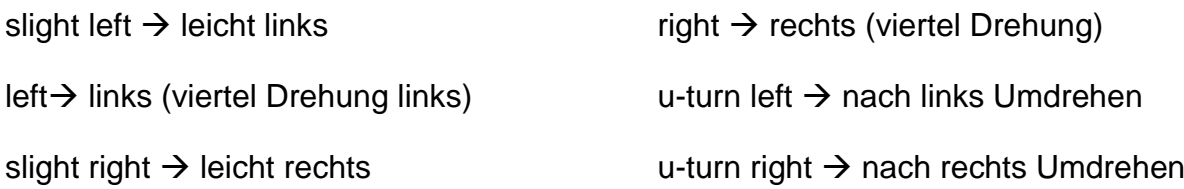

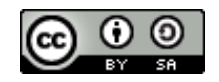

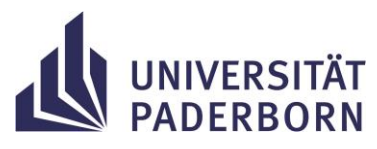

## **LED des Ozobot steuern:**

Mit diesem Befehl könnt ihr einstellen, in welcher Farbe die LED des Ozobots leuchten soll:

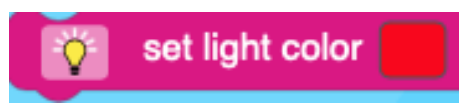

Mit diesem Befehl schaltet ihr die LED des Ozobots aus:

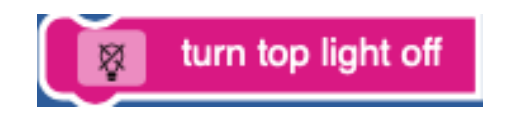

### **Befehle wiederholen- Die Schleife:**

Mit diesem Befehl könnt ihr alle Befehle die ihr in die "Klammer" schreibt wiederholen. Wie oft die Befehle wiederholt werden bestimmt die Zahl die ihr auswählt.

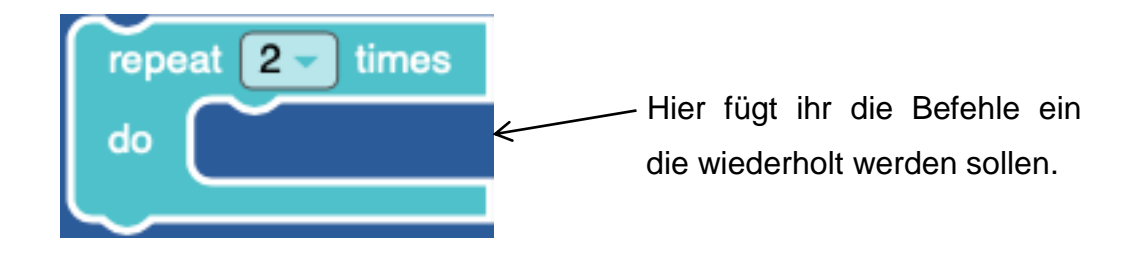

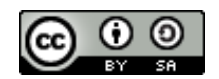